## **Crystal Reports XI Pro Setup Serial Key.rar**

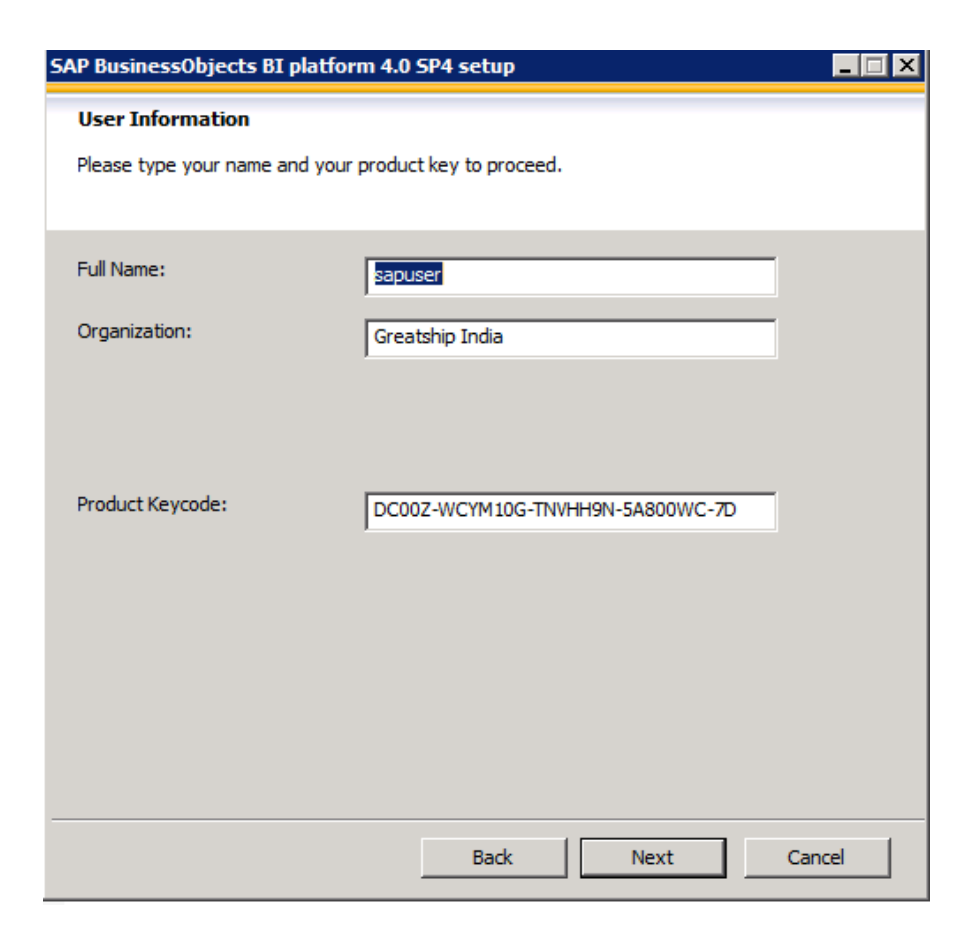

**DOWNLOAD:** <https://tinurli.com/2isnux>

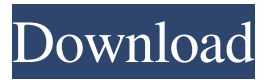

 . . . . Download Password-Protected PDF File You can try the Crystal Reports XI for free first. Check Out Our Introduction to Crystal Reports XI to Learn About Crystal Reports XI Setup Download File Free. Then choose the "Skip This Step" option if you want. Choose. Once installed, you will have a "Home" Icon at the top left corner of the program window. go to..... Choosing the "New" Option. If you don't have Crystal Reports XI already installed, you will be prompted to download the Setup Files. The Setup Files contains a "Readme.txt" file that details the installation process. The "Readme.txt" file has the following instructions: To install Crystal Reports XI Setup: Click the File Menu on the Crystal Reports XI Setup. Choose "New Project". Name the Project "Purchase Orders" and save the Project. A Project named "Purchase Orders" will be created. Now, Click "File" and choose "Save As" to save the Project. Right Click on the Project icon and choose "Build". This will compile the Project. Next, Click the "File" Menu again. Choose "Open" and open the saved Project on your computer. Creating a Crystal Reports XI Database Connection If you already have a Crystal Reports XI database connection file, you can skip this step and use that connection file instead. If you don't have a database connection file, Crystal Reports XI Setup will prompt you to choose a database location and then create a database connection file at the chosen location. 1. Choose a Database Location: Crystal Reports XI Setup is available in a.zip file, and you will need to extract it before using. You will have to extract the folder first. Choose the File Menu on the Crystal Reports XI Setup. Choose "Extract All". This will extract the folder and everything inside. 2. Browse for a Database Connection File: If you are using Microsoft SQL Server or a database other than Microsoft SQL Server, you may need to browse for a database connection file. Crystal Reports XI Setup creates a database connection file in the following location: C:\Program Files\Common Files\Crystal Reports XI (Optional)\Designer\DatabaseConnections\ This folder is a subfolder of the default installation location, "C:\Program Files\Common Files\Crystal Reports XI (Optional 82157476af

> [Google Earth Pro 5 0 1337 Torrent](http://sockprotforp.yolasite.com/resources/Google-Earth-Pro-5-0-1337-Torrent.pdf) [ewqlso gold edition serial keygen and crack](http://claseser.yolasite.com/resources/ewqlso-gold-edition-serial-keygen-and-crack.pdf) [download novel enny arrow pdf gratis](http://dikonsi.yolasite.com/resources/download-novel-enny-arrow-pdf-gratis.pdf)